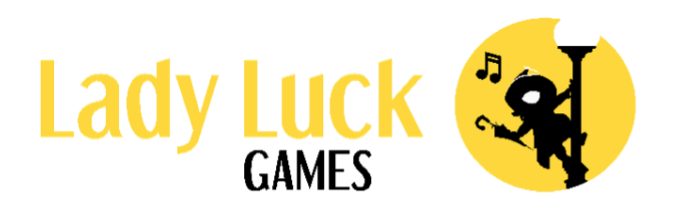

# Помощь по игре

Правила

## Помощь по игре Popeye

## Описание игры

## Общая информация

- Popeye это видеослот с 5 барабанами, 3 рядами и 20 линиями ставок.
- Теоретический Процент возврата (RTP) для данной игры составляет 94%.
- ▪

## Символы

- **В игре представлено 14 символов, в том числе 4 высокооплачиваемых** символа, 4 низкооплачиваемых символа, символ Wild, символ Free spin, 3 символа увеличения множителя и символ Монеты.
- Символ Wild может заменить любой призовой оплачиваемый символ в выигрышной комбинации. Wild не заменяет символы Free spin, Увеличения множителя и Монеты.
- Любой символ Wild получает множитель, который находится на барабане, где он выпал.
- Если в одном вращении на одном барабане выпадает и множитель увеличения, и символ Wild, то перед подсчетом выигрышей будет применен множитель увеличения.
- Если символ Wild является частью выигрыша на выигрышной линии выплат, выигрыш будет умножен на множитель этого символа Wild.
- Если несколько символов Wild являются частью выигрыша на одной линии выплат, то перед умножением выигрыша множители символов Wild суммируются.
- Символы Free Spin могут выпадать только на барабанах 1, 3 и 5. Бесплатные вращения запускаются, если во время основной игры на игровом поле одновременно выпадают три символа Free Spins.
- При выпадении символов Монеты они могут перевернуться и создать новую монету либо выше, либо ниже позиции, на которой они выпали.
- Когда создается новая монета, существующий символ в этой позиции будет заменен. Символ монеты может заменить все символы, кроме других монет.
- Символ монеты является бонусным символом.

## Выплаты

- Выигрыши выплачиваются на основе комбинаций одинаковых символов и символов wild на линии выплат.
- Выигрышные комбинации должны начинаться с крайнего левого барабана, а символы – расположены последовательно на одной линии выплат.
- Выплачивается только самый высокий выигрыш по каждой линии выплат.
- Совпадающие выигрыши на разных линиях выплат суммируются.
- Призы в таблице выплат отображаются в зависимости от текущих настроек ставки.

### Множитель

- Над каждым барабаном расположен один множитель.
- Каждый множитель запускает игровой раунд с коэффициентом 2x.
- Когда на барабане появляется символ увеличения множителя, его значение добавляется к значению множителя, который находится над этим барабаном.
- Существует три варианта символа увеличения множителя: +1, +2 и +5.
- Увеличенное значение множителя на каждом барабане будет сохраняться до тех пор, пока не начнется новый игровой раунд. Точнее, он не сбрасывается при входе в бонусную игру или бесплатные вращения.
- **Множители над барабаном применяются только к символам Wild,** выпавшим на том же барабане.

## Бонусная Игра

- Бонусная игра запускается, когда на игровом поле одновременно выпадает не менее 5 монет.
- Бонусная игра разыгрывается с той же ставкой, что и активирующее вращение.
- Бонусную игру можно запустить как в основной игре, так и во время бесплатных вращений.
- Все монеты, которые находятся на игровом поле в момент запуска бонусной игры, остаются на игровом поле при ее активации.
- Бонусная игра начнется, когда останется 3 вращения.
- Каждый раз, когда на игровом поле появляется новый символ, количество оставшихся вращений бонусной игры восстанавливается до 3.
- Если все три позиции на одном барабане заполнены символами монет, каждая монета оплачивается в соответствии с множителем этого барабана, а затем удаляется.
- **Все монеты в бонусной игре остаются на игровом поле до конца** бонусной игры или до тех пор, пока не будут удалены путем заполнения барабана.
- **В бонусной игре будут участвовать только символы монет, символы** увеличения множителя и пустые позиции на барабанах.
- В бонусной игре каждая позиция вращает свой отдельный барабан.
- В конце бонусной игры все оставшиеся монеты возвращают ставку без применения какого-либо множителя.

## Бесплатные Вращения

- Бесплатные вращения разыгрываются с той же ставкой, что и активирующее вращение.
- При активации бесплатных вращений сначала запускается игра «Вращение бутылки».
- В игре «Вращение бутылки» нужно выбрать, количество присуждаемых бесплатных вращений.
- Бутылка будет вращаться произвольно и принесет игроку 10, 12 или 15 бесплатных вращений.
	- Шанс получить 10 бесплатных вращений на колесе составляет 9 из 13.
	- Шанс получить 12 бесплатных вращений на колесе составляет 3 из 13.
	- Шанс получить 15 бесплатных вращений на колесе составляет 1 из 13.
- **В бесплатных вращениях монеты всегда будут подбрасываться, если это** возможно.
- Бонусную игру можно запустить во время бесплатных вращений.
- Если бонусная игра запускается во время бесплатных вращений, то после завершения бонусной игры вы вернетесь к бесплатным вращениям и продолжите их розыгрыш.

## Купить функцию

- Вы можете купить доступ к бесплатных вращениям и бонусной игре из основной игры. При покупке функции доступно три варианта выбора:
	- Бонусная Игра. При покупке бонусной игры вы сделаете вращение в основной игре, где гарантированно выпадет не менее 5 символов монет, что приведет к запуску бонусной игры. RTP для этого варианта составляет [rtp=94]94,4[/rtp=94][rtp=96.1]96,3[/rtp=96.1][rtp=false]94,4%.
	- Вы получите 10 или 15 Бесплатных вращений. При покупке одного из этих вариантов вы перейдете непосредственно в режим бесплатных вращений с 10 или 15 бесплатными вращениями соответственно. RTP этих вариантов составляет [rtp=94]94,4[/rtp=94][rtp=96.1]96,4[/rtp=96.1][rtp=false]94,4% или [rtp=94]94,1[/rtp=94][rtp=96.1]96,2[/rtp=96.1][rtp=false]94,1% соответственно.
- В настройках можно указать общую цену ставки и посмотреть общую цену для каждого доступного варианта. Выплаты в этой функции рассчитываются на основе общей суммы ставки.

## Gamble

- Если игровой раунд завершается выигрышем, у игрока есть возможность сыграть в gamble, чтобы увеличить свой выигрыш.
- Gamble основан на масти карт, и у игрока есть два варианта:
	- Сыграть в gamble на цвет масти (красный или черный), чтобы получить шанс выиграть в 2 раза больше с вероятностью 50%.
	- Сыграть в gamble на определенную масть червы (красные), бубны (красные), пики (черные) или трефы (черные), чтобы получить шанс выиграть в 4 раза больше с 25% шансом на выигрыш.
- В любом из вариантов, процент возврата игоку (RTP) функции Gamble составляет 100%, вероятность каждого из 4 возможных исходов одинаковая.
- Существуют следующие лимиты для Gamble:
	- **Разрешено максимум 4 gamble подряд.**
	- Gamble разрешен только в том случае, если текущий выигрыш не превышает 100х общей ставки, сделанной для запуска раунда вращения перед gamble. Это относится к любому gamble в последовательности.

▪ В верхней части экрана Gamble вы можете увидеть историю последних 4 карт, вытянутых для текущей gamble игры.

## Как играть

## Режим игры и баланс

- **В игру можно играть как в режиме ВЕСЕЛЬЕ, так и в РЕАЛЬНОМ режиме.**
- **В режиме веселья, вы играете просто для удовольствия на игровые** деньги. В реальном режиме, вы играете на реальные деньги со своего баланса.
- **Ваш баланс отображается в поле БАЛАНС как в режиме веселья, так и в** реальном режиме.

#### Размещение ставок

- **В этой игре активны все 20 линий ставок.**
- Чтобы установить размер ставки, используйте кнопки «-» и «+».
- Чтобы начать игровой раунд с текущим значением ставки, нажмите кнопку ВРАЩЕНИЕ.
- Нажатие на кнопку ПРОБЕЛ также запускает игровой раунд.

#### Режим автоматического вращений

- Чтобы выбрать количество АВТОМАТИЧЕСКИХ ВРАЩЕНИЙ, нажмите кнопку АВТО. Выберите ФУНКЦИЮ ДО ТЕХ ПОР, чтобы вращать до тех пор, пока не сработает функция.
- Вы можете остановить АВТОМАТИЧЕСКИЕ ВРАЩЕНИЯ раньше, нажав кнопку СТОП.
- Кнопка СТОП показывает количество оставшихся вращений. Когда выбрана опция ФУНКЦИЯ ДО ТЕХ ПОР, отображается символ «∞».
- Значение ЛИМИТА СУММЫ ПРОИГРЫША является обязательным, АВТОМАТИЧЕСКИЕ ВРАЩЕНИЯ прекратятся после того, как ваш баланс уменьшится до выбранной суммы.
- Если выбрано значение ЛИМИТА СУММЫ ВЫИГРЫША, АВТОМАТИЧЕСКИЕ ВРАЩЕНИЯ прекратятся после того, как ваш баланс увеличится до выбранной суммы.
- Если выбрано значение ЛИМИТА СУММЫ ЕДИНОВРЕМЕННОГО ВЫИГРЫША, АВТОМАТИЧЕСКИЕ ВРАЩЕНИЯ прекратятся после того, как в раунде одиночной игры, вы выиграете больше выбранной суммы.

## Турбо режим

▪ Нажимая кнопку ТУРБО, вы включаете или выключаете Турбо режим. При активации режима Турбо некоторые анимации выигрышей и звуки пропускаются, а барабаны вращаются быстрее.

## Потеря соединения и неисправности

- Если во время РЕАЛЬНОЙ игры, у вас была потеря соединения с Интернетом, войдите в казино еще раз. После того, как вы снова откроете игру, вы сможете продолжить игру с того места, где было потеряно соединение.
- Любая неисправность аннулирует все выплаты и игры.

Эта страница справки в последний раз была обновлена: 11.01.2023 08:00 UTC.